# **ALGORITMI IN PODATKOVNE STRUKTURE 1**

**7. laboratorijske vaje**

**Rodovnik**

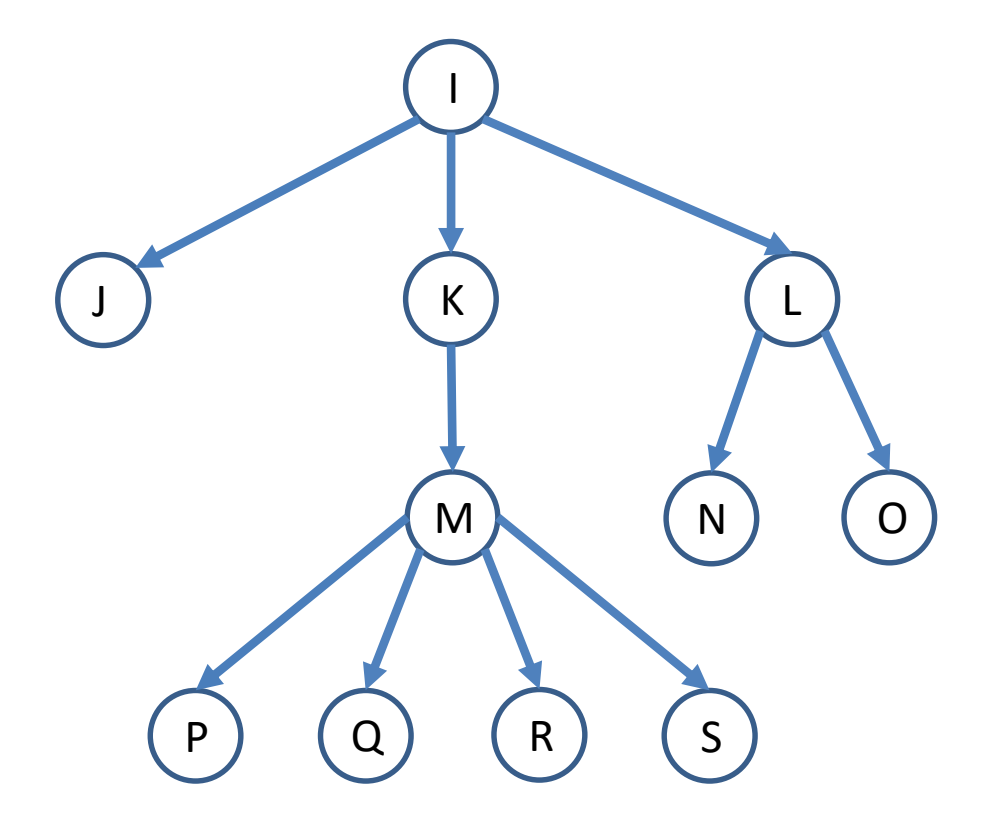

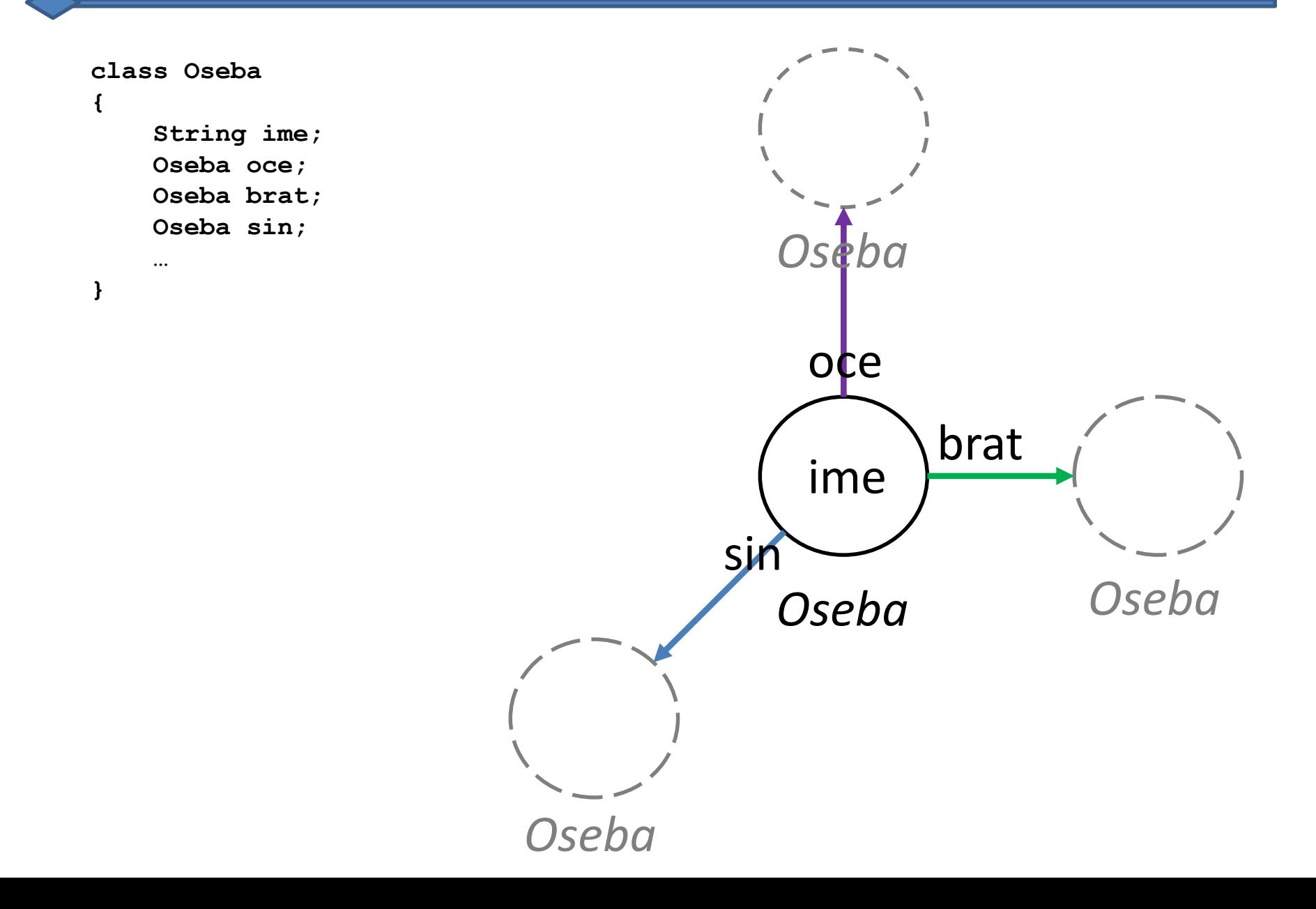

Vsaka oseba ima kazalec na najbolj levega sina.

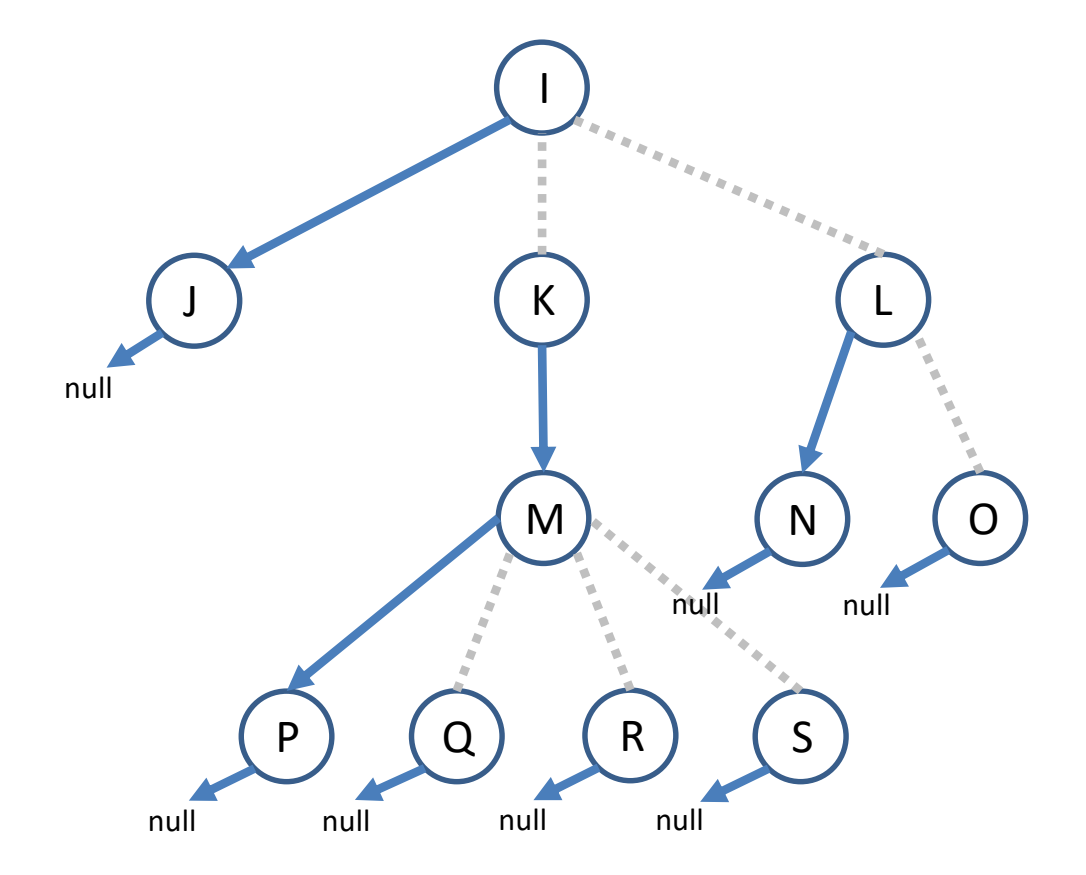

Vsaka oseba ima kazalec na desnega brata.

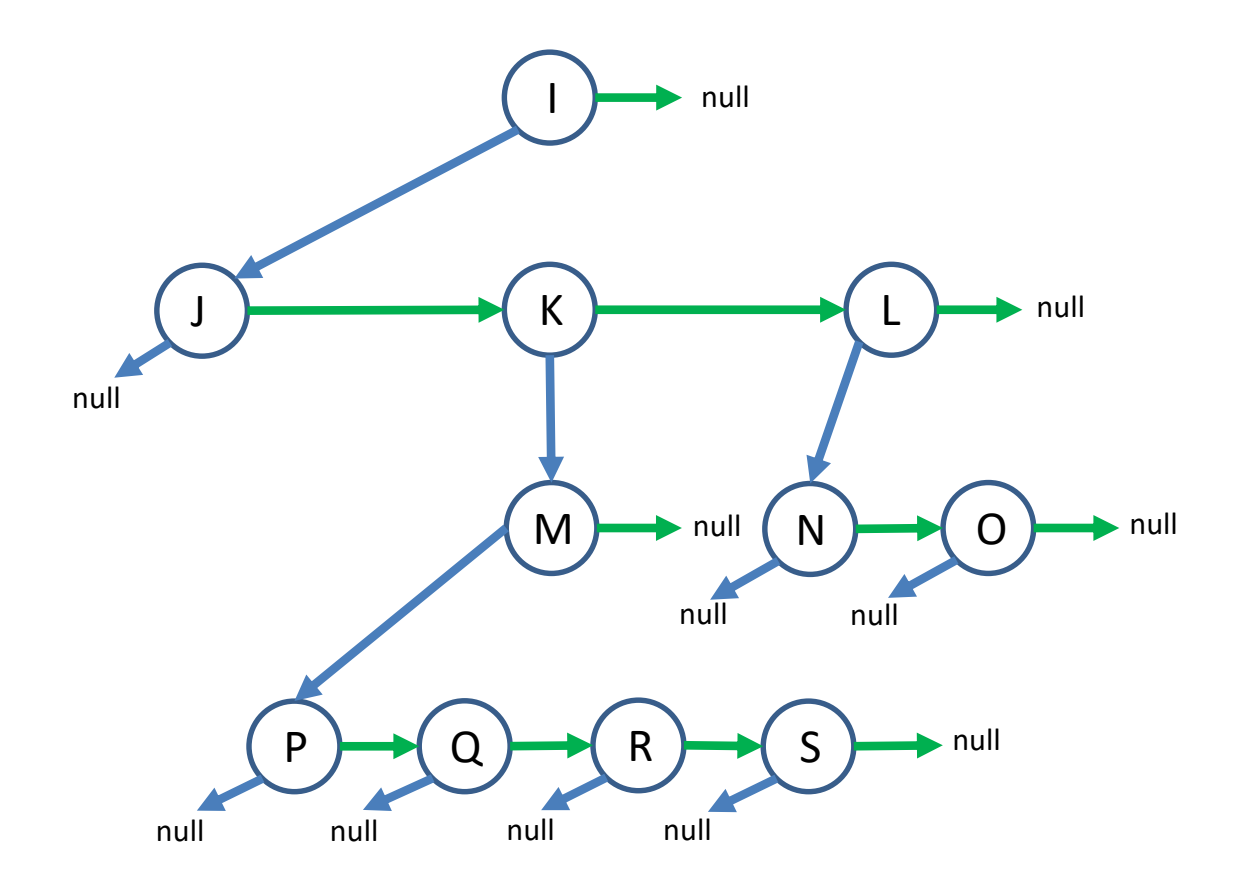

Vsaka oseba ima kazalec na očeta.

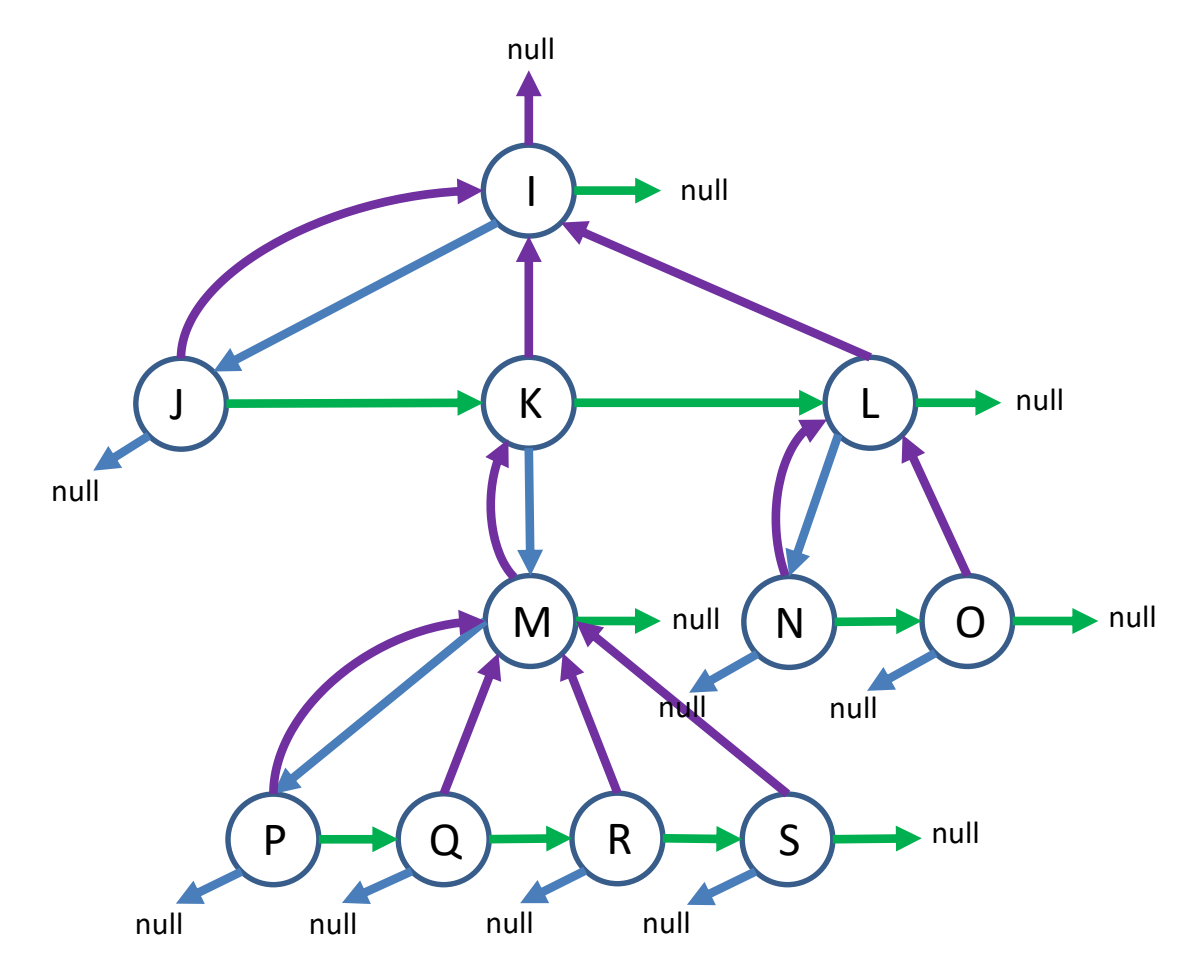

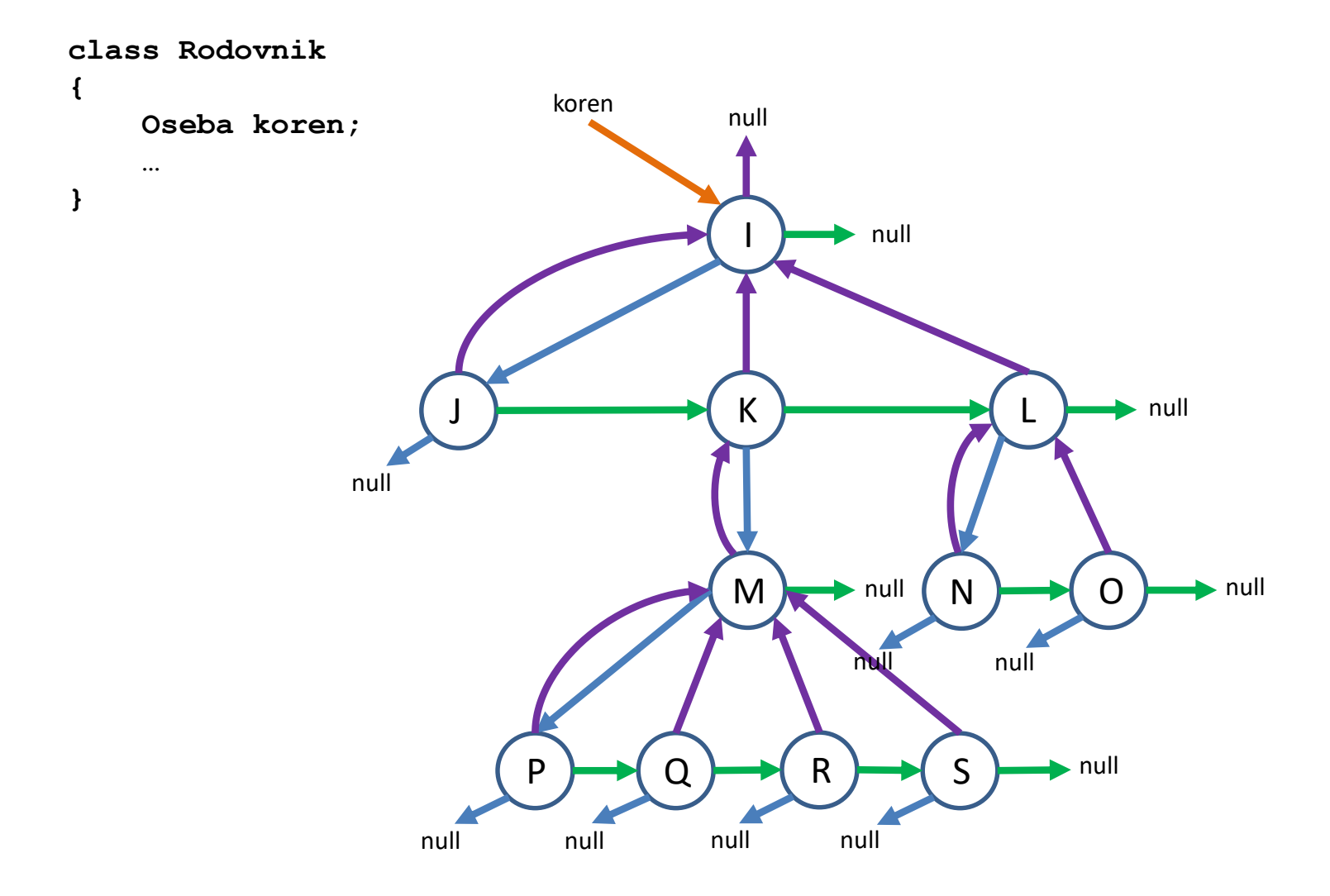

Dodajanje novega sina očetu "I"...

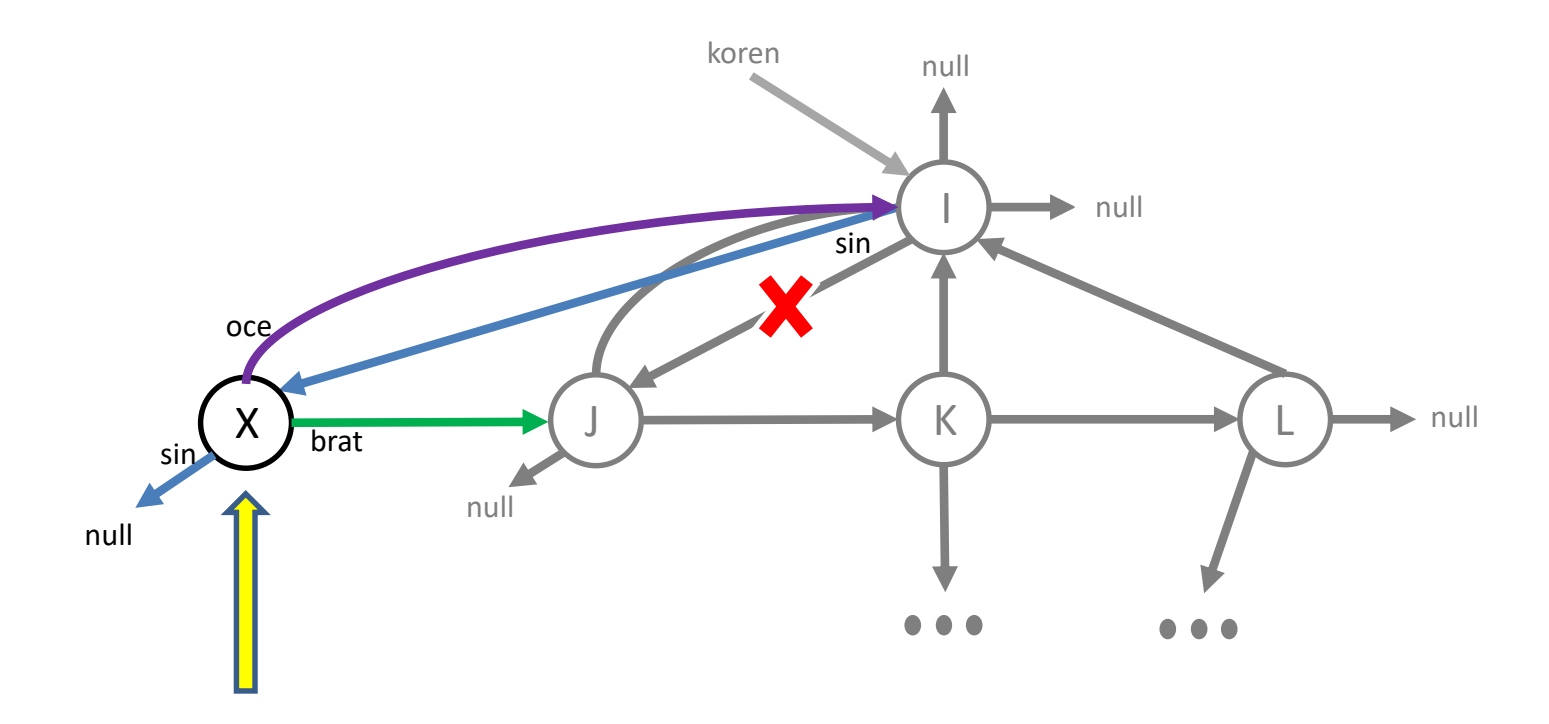

novega sina dodamo kot prvega v verigi bratov

## **NALOGE**

Implementirajte naslednje metode v razredu Rodovnik:

- boolean dodajSina(String oce, String sin) doda sina podanemu očetu
- void izpisiSinove(String ime) izpiše vse sinove osebe, ki je podana z imenom
- void izpisiVnuke(String ime) izpiše vse vnuke osebe, ki je podana z imenom
- void izpisiPravnuke(String ime) izpiše vse pravnuke osebe, ki je podana z imenom
- void izpisiStrice(String ime) izpiše vse strice osebe, ki je podana z imenom
- void izpisiBratrance(String ime) izpiše vse bratrance osebe, ki je podana z imenom
- void izpisiVsePotomce(String ime) izpiše vse potomce osebe, ki je podana z imenom
- void izpisiVsePrednike() izpiše vse prednike osebe, ki je podana z imenom
- void prestejVozlisca() prešteje vozlišča v celotnem drevesu
- void izpis() izpiše družinsko drevo